#### Standard Protokolle und Datenformate in der KFZ-Diagnose

#### Sammelsurium von Infos rund um Automotive Diagnose als Startpunkt zum Weitergooglen.

#### Disclaimer

- Die Folien enthalten
	- Keine Infos die mir nur über meinen Arbeitgeber zugänglich sind
	- Keine Kundenspezifischen Informationen

• Experimentieren auf eigene Gefahr

## Inhalt

- 1) CAN-Signale
- 2) Onboard Diagnose (OBD & UDS)
- 3) UDS ohne Daten
- 4) Standards im Werkstatt-Tester

#### Typische Fahrzeugtopologie

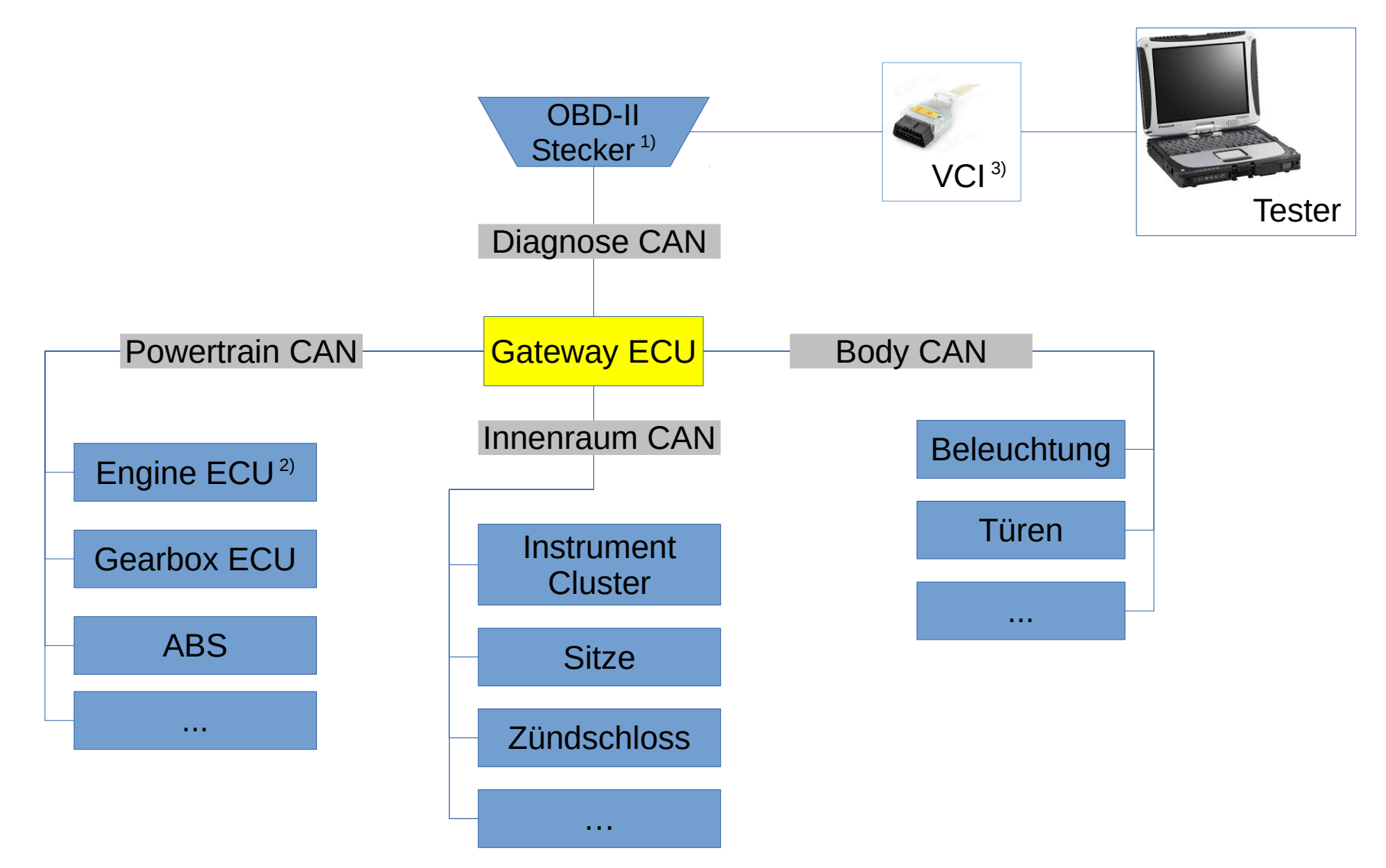

1) J1962 – Stecker

2) **ECU** = Steuergerät (Electronic Control Unit) 3) **VCI** = Vehicle Communication Interface

#### 1) CAN-Signale (Normalzustand)

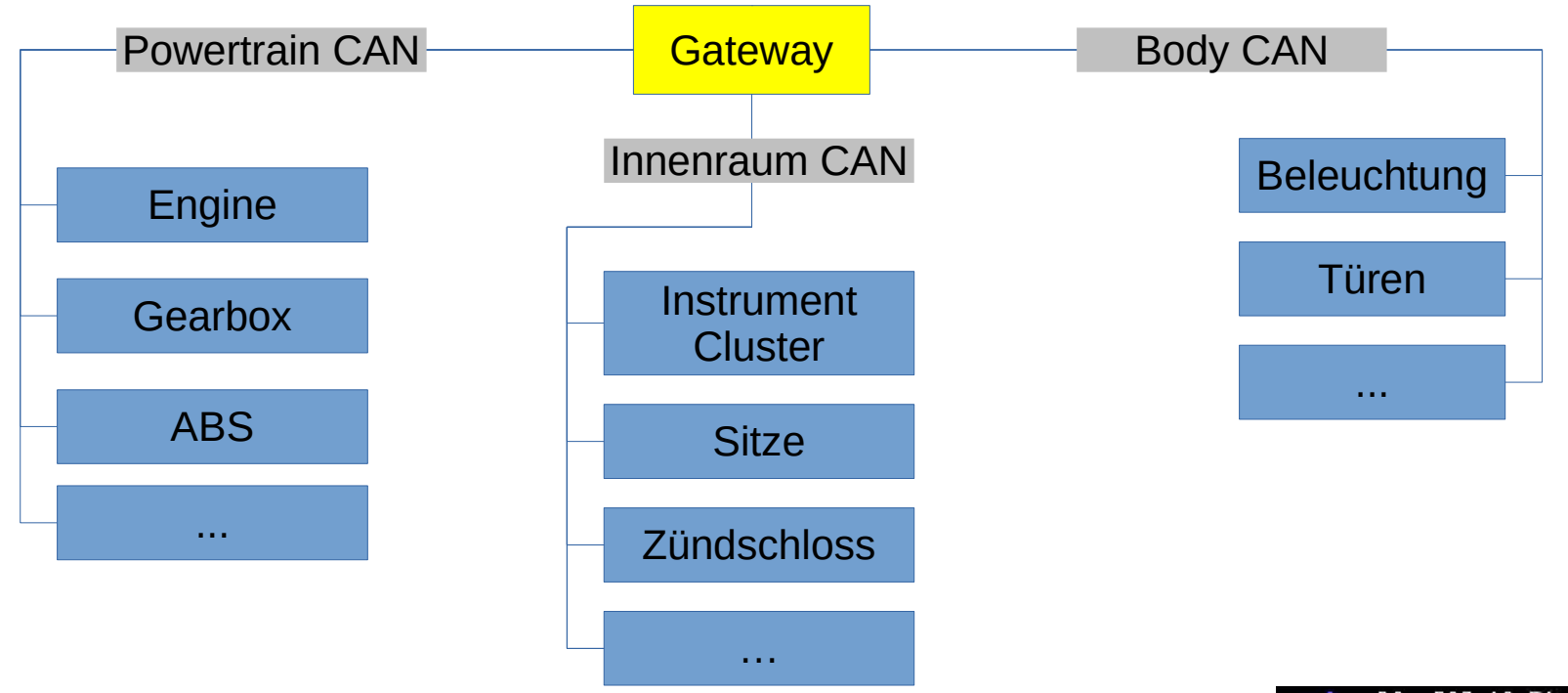

- **Zyklische Broadcasts** von CAN Signalen per Raw-CAN Frames (ISO 11898)
	- Payload max. 8-bytes, Adressen 11- oder 29-bit lang
	- **Ungerichtete** Kommunikation
- Ggf. noch Kommunikation per SAE-J1939 (eher Nutzfahrzeuge)
- Gateway leitet Frames zwischen den CAN-Bussen weiter (unterschiedliche Baudraten)
	- Weiterleitung gemäß **VMM** (Vehicle Message Matrix) aka. **K-Matrix**
	- Definiert üblicherweise im Vector **.dbc** Format (wird aber nicht veröffentlicht)

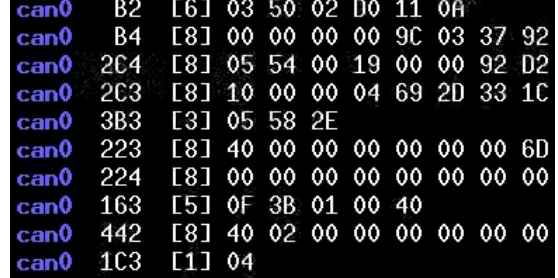

## 1) CAN-Signale (VMM im DBC Format)

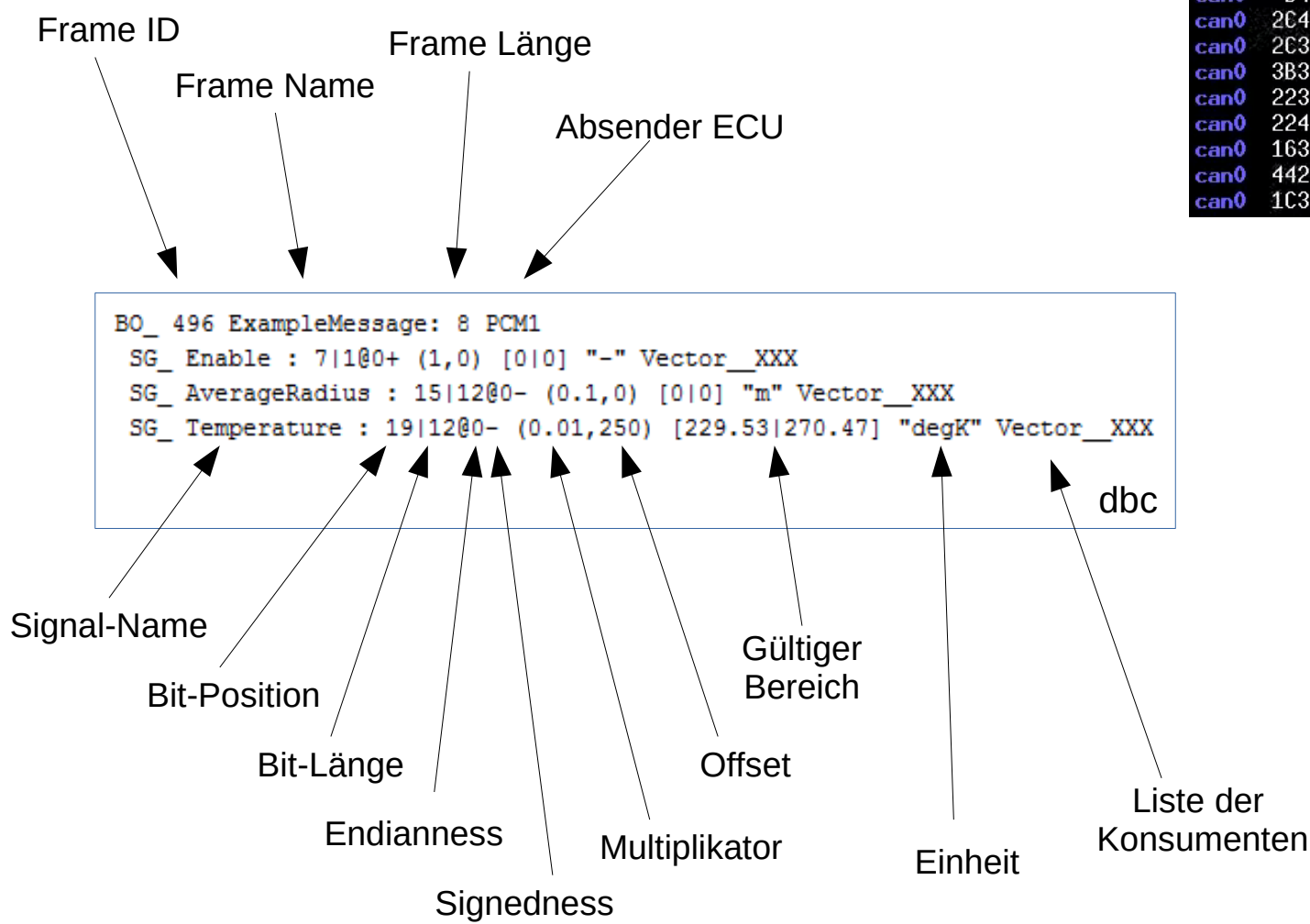

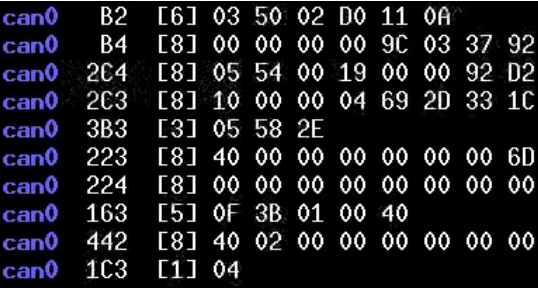

# 1) CAN-Signale (Tools)

- **Busmaster** (GPL) als alternative zu Vector CANoe (~10k€)
	- Kann .dbc importieren
	- Unterstützt einer Reihe von CAN-Hardware
	- Nicht gerade ein Performance-Wunder aber dafür frei

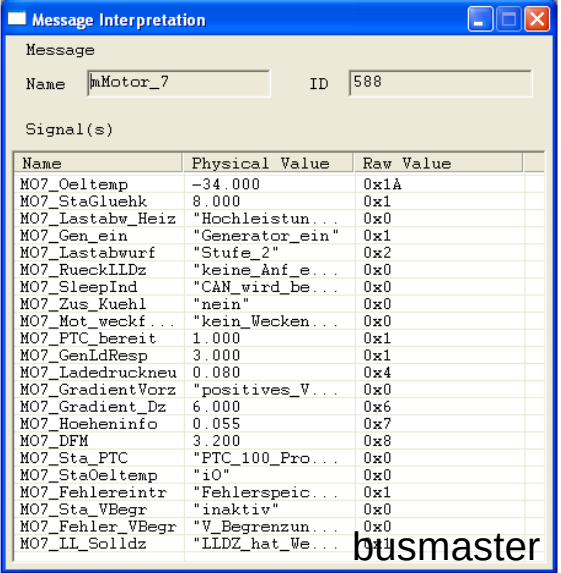

- Für DYI Projekte kann man gut auf **SocketCAN** basieren (z.B. rPI mit einem CAN-Shield)
	- hier gibt's dann Tools wie **cansend/candump**
	- oder man nimmt tcpdump etc.

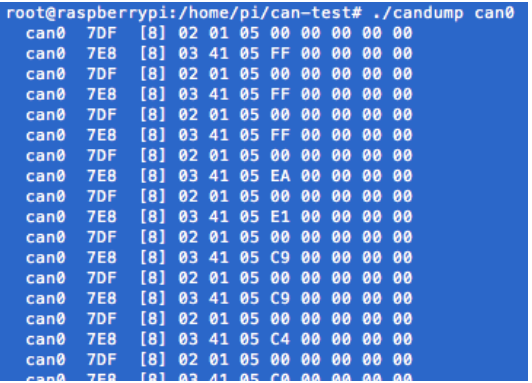

## 1) CAN-Signale (Zusammenfassung)

• Primäre Kommunikation im Fahrzeug,

#### **ABER**:

- man sieht davon normal nichts auf dem Diagnose-Bus (OBD-Stecker) und ist somit schwer zugänglich
- schwierig zu reversen, da keinerlei Struktur in den CAN-Frames (außer man kommt an die VMM)

#### 2) Diagnose On-Board (Übersicht)

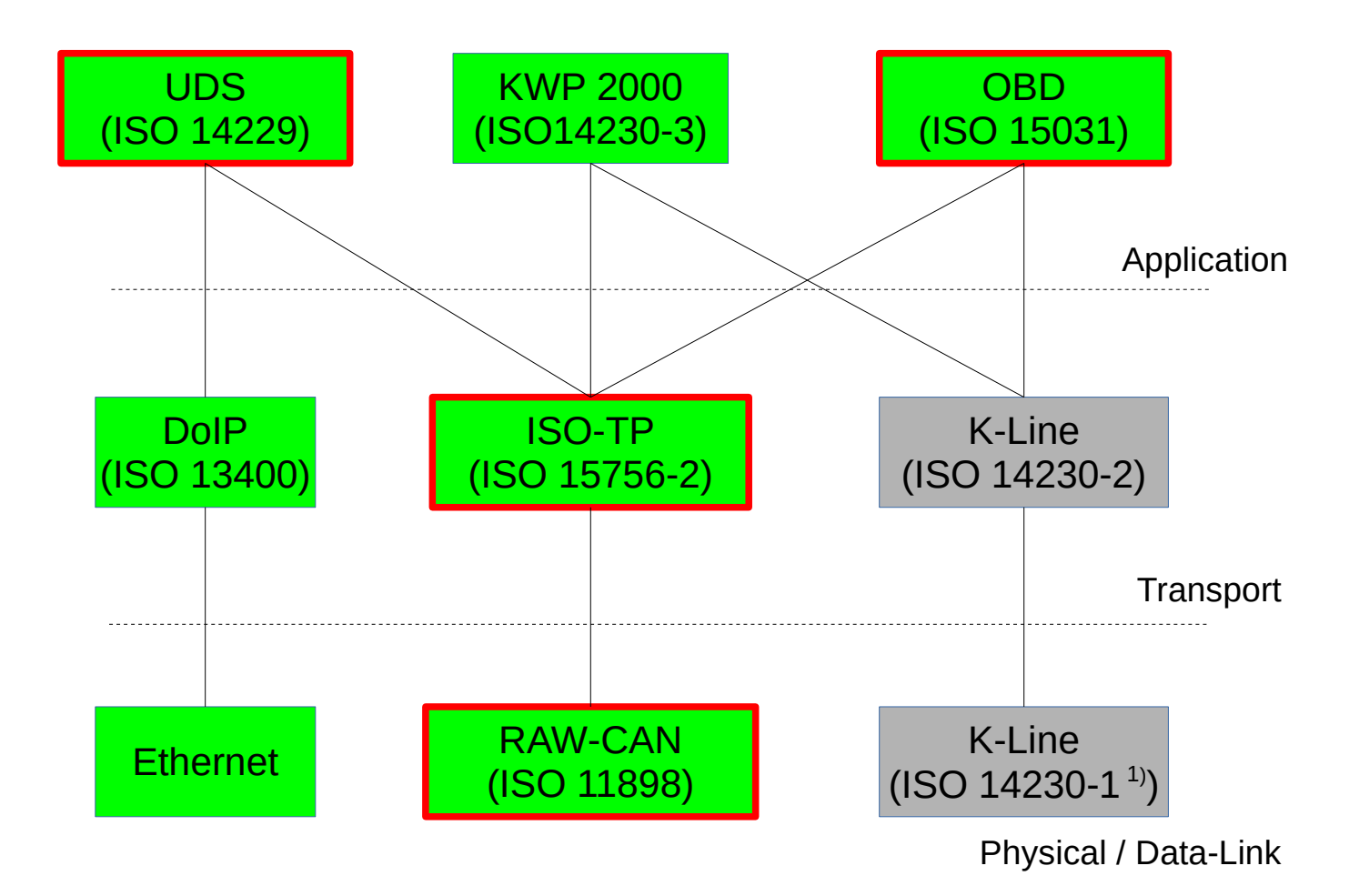

#### 2) Protokolle

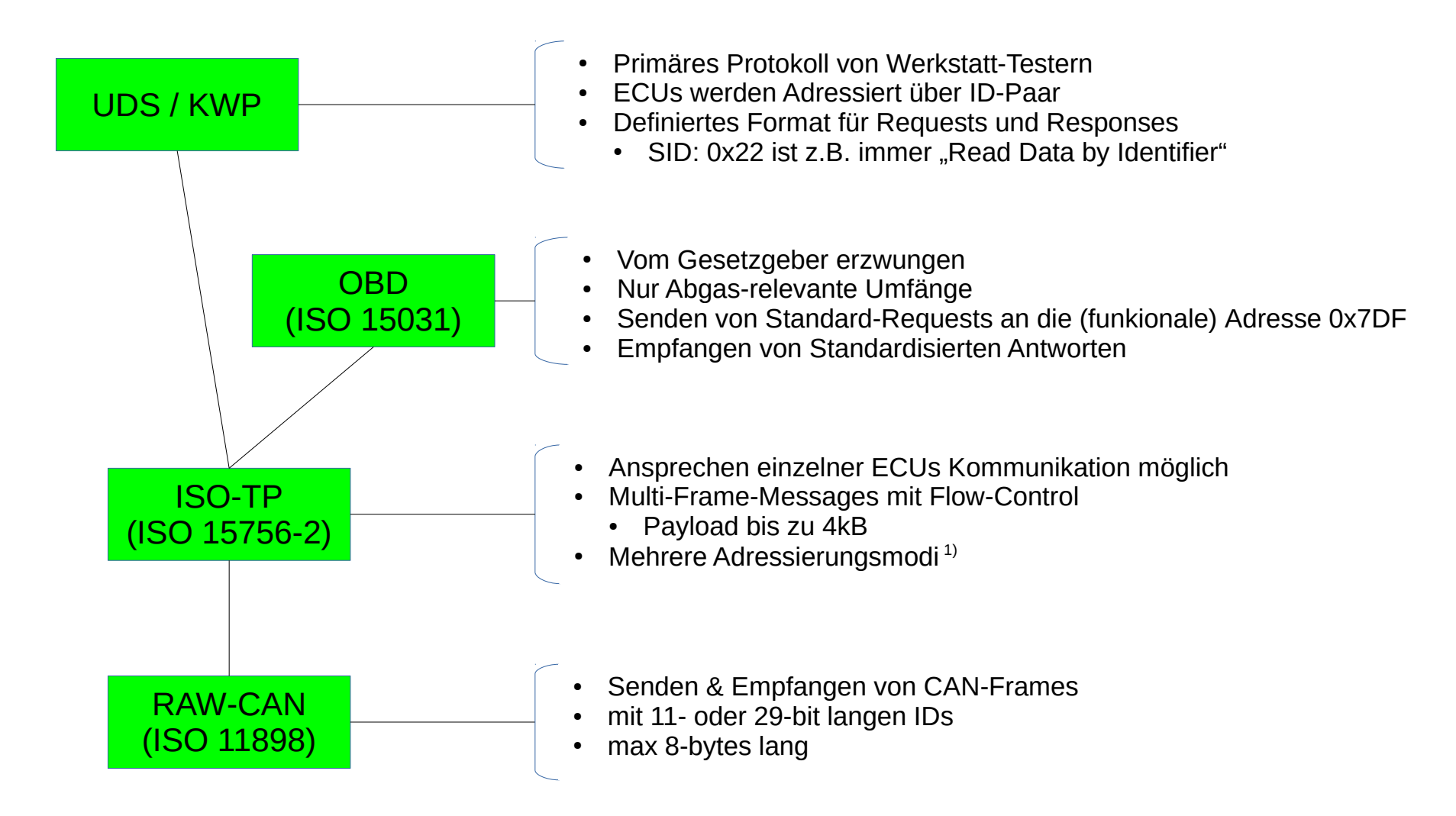

## 2) OBD Beispiel (Kühlmitteltemp)

- OBD Request: 01 05
	- $0x01 =$ Show current data
	- $0x05 =$  PID für Coolant temperature  $(in °C - 40)$  (siehe Wikipedia)
- OBD Response: 41 05 64
	- $0x41$  = Positive response  $(0x01 + 0x40)$
	- $0x64 = 100 = 60$  °C

Beispiel anhand ELM327

- AT SP 0 Protokoll setzen: 0=AUTO (oder z.B. 6 für 11-bit ISO-TP)
- 01 05 Request senden

CAN-Trace:

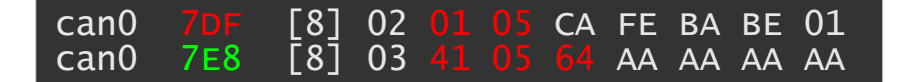

11 PIDs: [https://en.wikipedia.org/wiki/OBD-II\\_PIDs](https://en.wikipedia.org/wiki/OBD-II_PIDs) Examples: <http://www.obdsol.com/knowledgebase/obd-software-development/reading-real-time-data/> ELM327 Doku: <http://elmelectronics.com/DSheets/ELM327DS.pdf>

#### 2) UDS Beispiel (Fehlerspeicher lesen)

- UDS Request auf CAN-ID 0x723: 19 02 FF
	- $0x190x02 =$  Read-DTC by status"\*
	- $0xFF = alle$
- UDS Response auf CAN-ID 0x542: 59 02 AA 12 34 56 08
	- $0x59$  = Positive Response  $(0x19 + 0x40)$
	- 0xAA = Unterstützte Status-Bits
	- $0x123456 =$  Fehlercode
	- $0x08 =$ Status

Beispiel anhand ELM327

- $-$  AT SP  $6$ Protokoll setzen: 0=ISO-TP 11-bit
- AT SH 723 Request ID setzen
- AT CRA 542 Response ID setzen
- AT FC SH 723 AT FC SD 30 00 00 AT FC SM 1 *Möglicherweise nötig für multi-frame Support (definiert flow-control frames)*

– 19 02 FF Request senden

CAN-Trace:

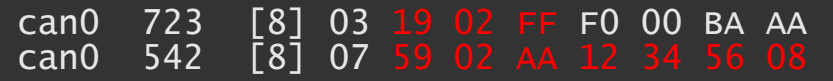

UDS: [https://de.wikipedia.org/wiki/Unified\\_Diagnostic\\_Services](https://de.wikipedia.org/wiki/Unified_Diagnostic_Services)

12 Etwas genauer (unvollständig): <http://unifieddiagnosticservices.blogspot.de/2011/12/automotive-diagnostics-services.html> ELM327 Doku:<http://elmelectronics.com/DSheets/ELM327DS.pdf> \* DTC = Diagnostic Trouble Code (Fehlerspeicher-Eintrag)

#### 2) UDS / KWP Use-Cases

- Main Use-Cases
	- Fehlerspeicher lesen/löschen
	- Werte lesen (Statisch/Dynamisch)
	- Ansteuern
	- Werte schreiben (Kodierung)
	- Flashen
- Safety measures
	- Session handling
	- Interne Precondition-Checks
- Security measures
	- "Security-Access": Seed/Key checks zum entsperren diverser Funktionen
	- Singnaturprüfung von Firmware

# 3) Möglichkeiten: UDS ohne Daten

- Alle CAN-IDs durchprobieren und auf antworten Ausschau halten und Request-ID <-> Response-ID map erstellen
	- Suche vermutlich auf Raw-CAN-layer
	- Mögliche Adressen:
		- 11-bit-CAN: 0x000 0x7FF
		- 29-bit-CAN: 0x18DA**00**F1 0x18DA**FF**F1
		- 11-bit-CAN mit NAE: theoretisch 19-bit, vermutlich weniger
	- UDS-Service, z.B.: Tester-Present (3E 00) \*

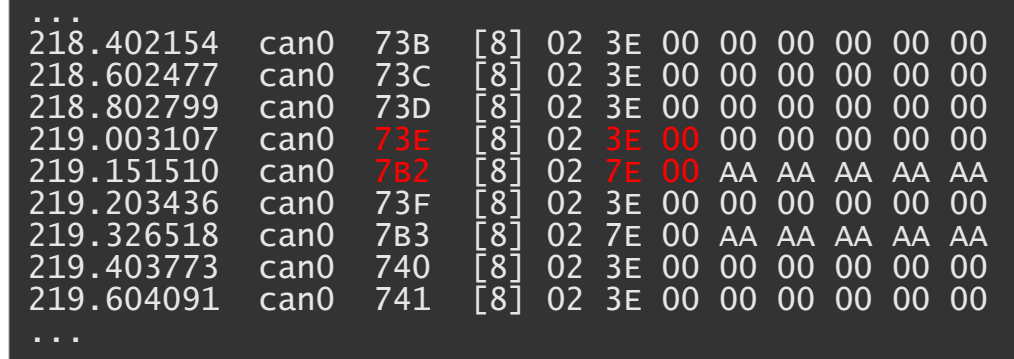

– Logger basteln und in die Werkstatt fahren

## 3) Möglichkeiten: UDS ohne Daten

- Versuchen Steuergeräte zu identifizieren (UDS-Layer) z.B.
	- DTCs Provozieren und lesen (19 …)

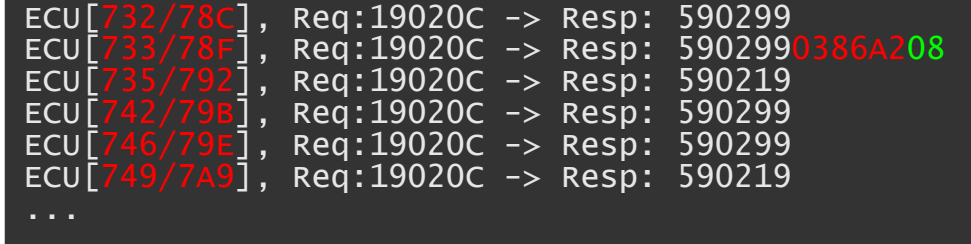

– Werte lesen und vergleichen (22 xx yy)

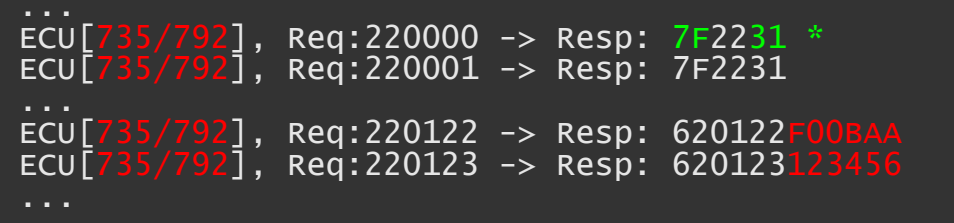

– ECU-Reset und beobachten (11 xx)

#### 4) Standards im Werkstatt-Tester

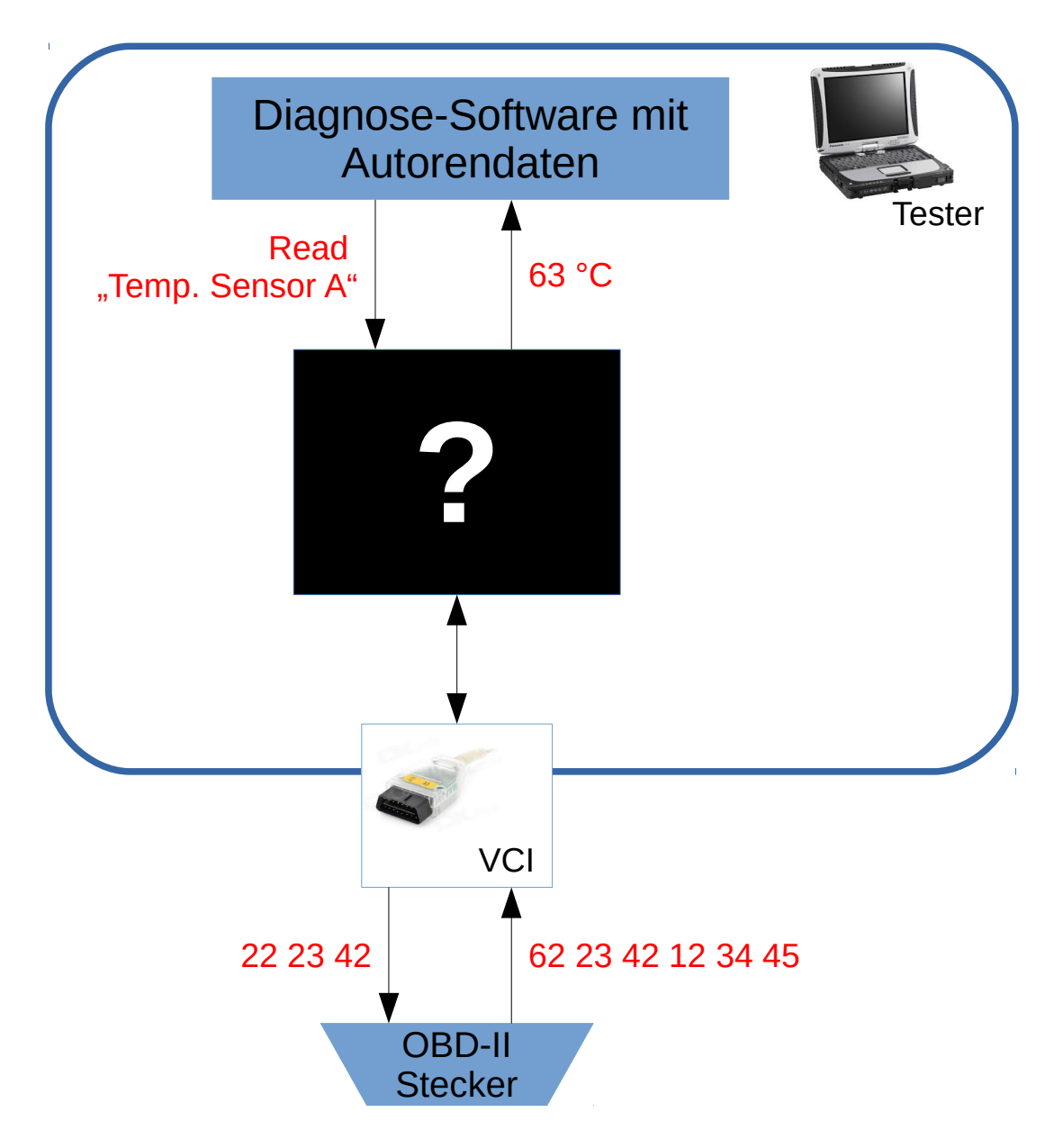

#### 4) Standards im Werkstatt-Tester

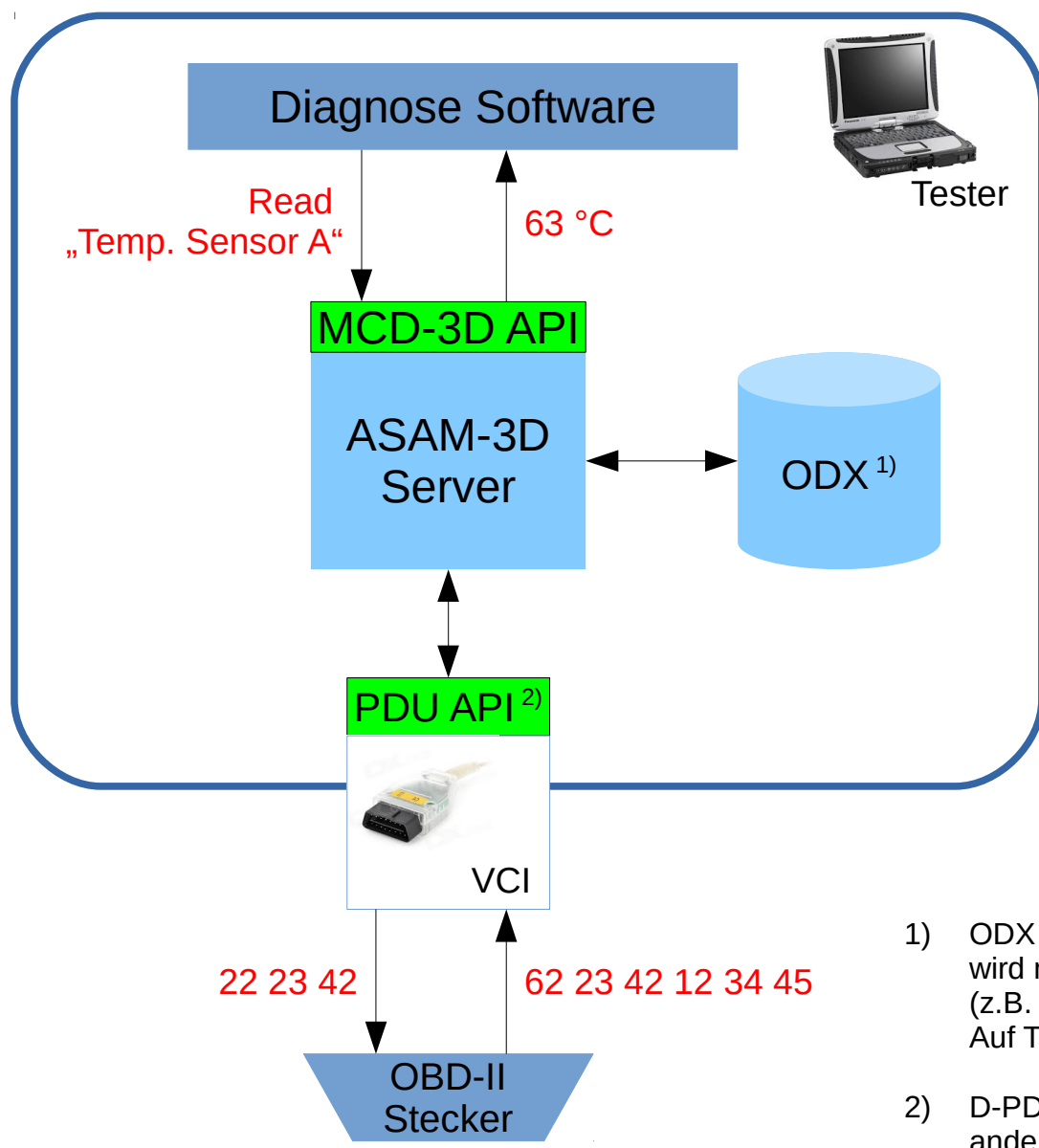

• Beispiel ASAM-3D Server

- 1) ODX (Open Diagnostic Data Exchange aka. ISO-22901) wird normal nicht per Hand geschrieben (z.B. Export aus CandelaStudio) Auf Testern liegt das ODX normal serialisiert/verschlüsselt
- 17 andere Standards hier sind J2534 (Passthru), RP12102) D-PDU API aka ISO-22900

#### 4) Standards im Werkstatt-Tester

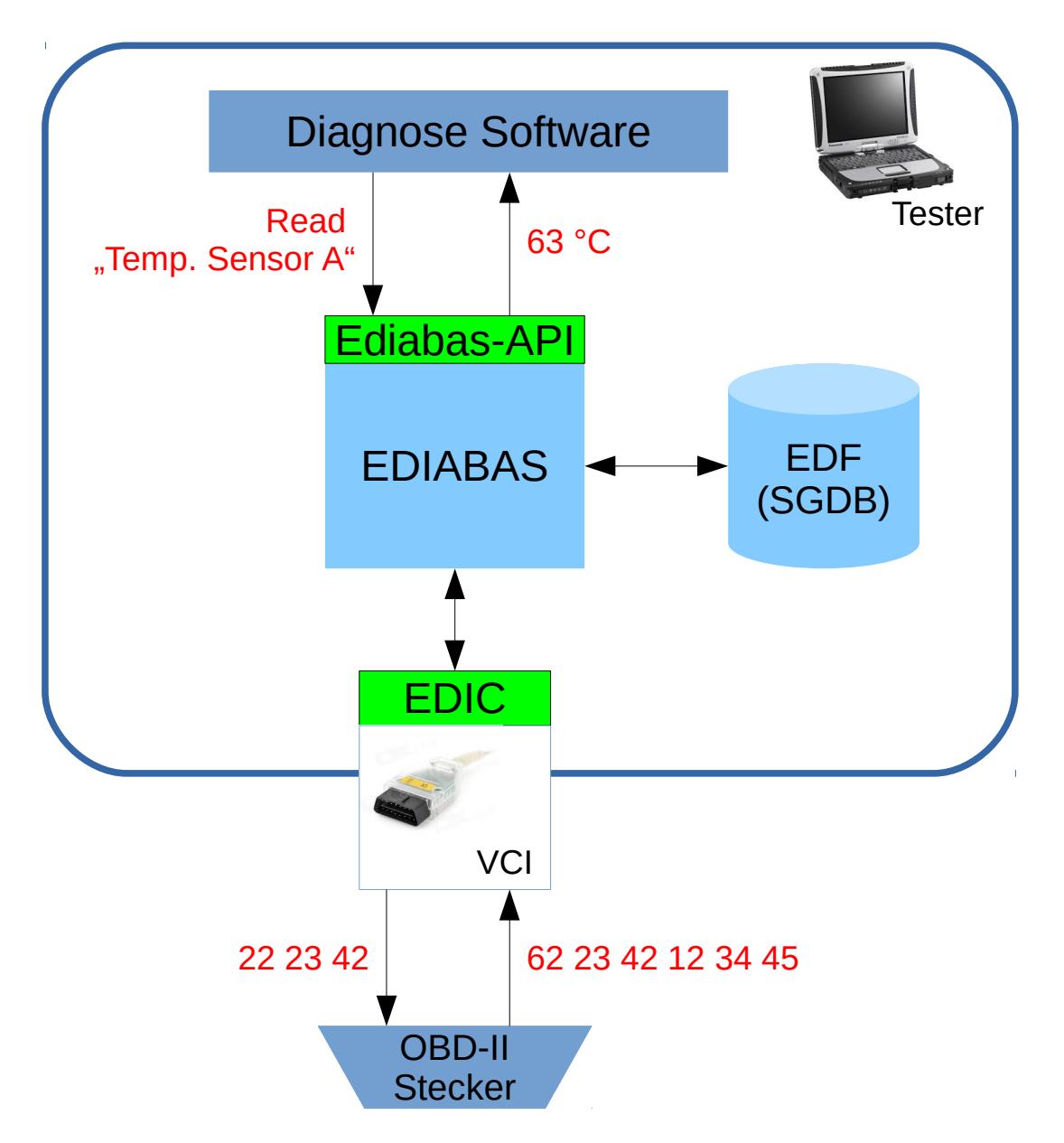

• Beispiel Softing Ediabas

#### Weitere Links

Bei der Vorberitung drüber gestolpert

- recht nette Zusammenfassung <http://www.emotive.de/documents/WebcastsProtected/Transport-Diagnoseprotokolle.pdf>
- UDS Cheat-Sheet (mit Standard-Fehlern, etc.) [http://automotive.softing.com/fileadmin/sof-files/pdf/de/ae/poster/uds\\_info\\_poster\\_v2.pdf](http://automotive.softing.com/fileadmin/sof-files/pdf/de/ae/poster/uds_info_poster_v2.pdf)
- ISO-TP explained [http://www.canbushack.com/blog/index.php?title=iso-15765-2-can-transport-layer-yes-it-can-be-f](http://www.canbushack.com/blog/index.php?title=iso-15765-2-can-transport-layer-yes-it-can-be-fun&more=1&c=1&tb=1&pb=1) [un&more=1&c=1&tb=1&pb=1](http://www.canbushack.com/blog/index.php?title=iso-15765-2-can-transport-layer-yes-it-can-be-fun&more=1&c=1&tb=1&pb=1)
- CAN-Monitoring in einem Toyota (per socket-can) <https://fabiobaltieri.com/2013/07/23/hacking-into-a-vehicle-can-bus-toyothack-and-socketcan/>